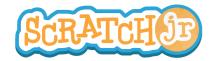

## Can I Make The Sun Set?

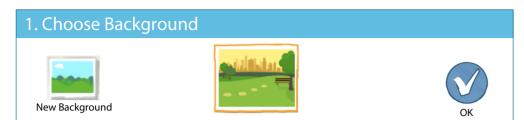

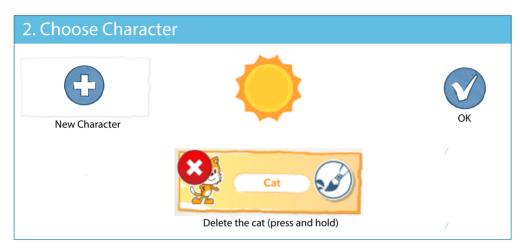

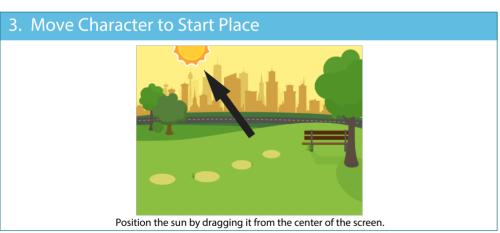

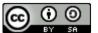

THIS WORK IS LICENSED UNDER A CREATIVE COMMONS ATTRIBUTION-SHAREALIKE 4.0 INTERNATIONAL LICENSE.

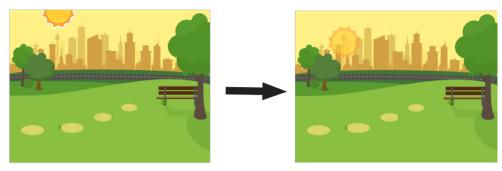

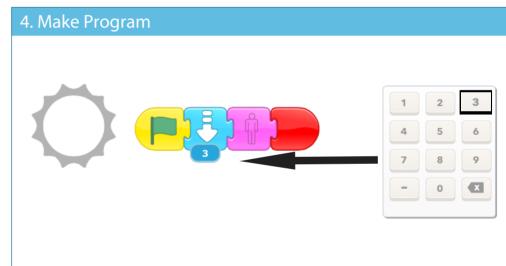

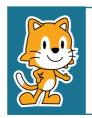

- Can you add some animals to live in this park?
- Can you make the animals disappear when the sun sets?